#### **Министерство сельского хозяйства Российской Федерации**

**Федеральное государственное бюджетное образовательное учреждение высшего образования**

#### **«ВОРОНЕЖСКИЙ ГОСУДАРСТВЕННЫЙ АГРАРНЫЙ УНИВЕРСИТЕТ ИМЕНИ ИМПЕРАТОРА ПЕТРА I»**

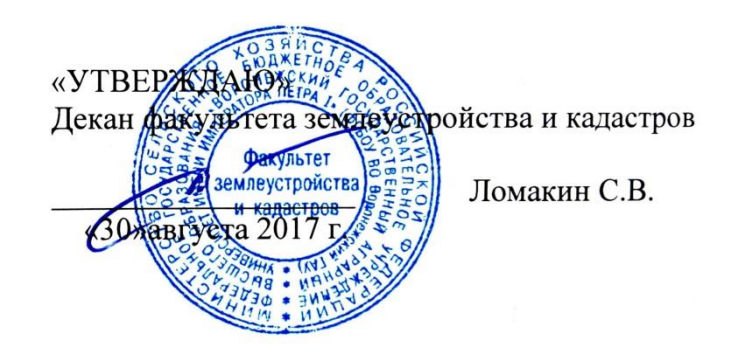

# **РАБОЧАЯ ПРОГРАММА**

#### **по дисциплине Б1.В.12 «Межхозяйственное землеустройство»**

для направления 21.03.02 Землеустройство и кадастры прикладного бакалавриата профиль «Кадастр недвижимости» и «Землеустройство»

Квалификация выпускника – бакалавр

Факультет – землеустройства и кадастров

Кафедра – земельного кадастра

Преподаватель, подготовивший рабочую программу:

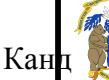

документ подписан<br>электронной подписью<br>Викин С.С. ДОКУМЕНТ ПОДПИСАН

> Сертификат: 545AD669F460C778C21B8814FF5825E2 Владелец: Агибалов Александр Владимирович Сертификат: 545AD669F460C778C21B8814FF5<br>Владелец: Агибалов Александр Владимирович<br>Действителен: с 02.04.2024 до 26.06.2025

Buxun

#### **Страница 2 из 19**

Рабочая программа составлена в соответствии с Федеральным государственным образовательным стандартом высшего образования по направлению подготовки 21.03.02 Землеустройство и кадастры (уровень бакалавриата) утвержденным приказом Министерства образования и науки России № 1084 от 1 октября 2015 г. и зарегистрированным в Министерстве юстиции Российской Федерации 21 октября 2015 г., регистрационный номер №39407.

Рабочая программа утверждена на заседании кафедры земельного кадастра (протокол № 1 от 30.08.2017 г.)

**Заведующий кафедрой Харитонов А.А.**

Рабочая программа рекомендована к использованию в учебном процессе методической комиссией факультета землеустройства и кадастров (протокол № 10 от 30.08.2017 г.)

**Председатель методической комиссии В.Д. Постолов**

Рецензент – кандидат экономических наук, начальник отдела землеустройства, мониторинга земель и кадастровой оценки недвижимости Управления Росреестра по Воронежской области Калабухов Г.А.

 $\mathsf{r}$ 

## **1. Предмет. Цели и задачи дисциплины, её место в структуре образовательной программы**

**Предметом** дисциплины является выполнение работ по образованию новых и упорядочению существующих землевладений и землепользований.

**Цель** изучения дисциплины – формирование у обучающихся знаний по формированию новых, упорядочению и изменению земельных участков хозяйств, фондов земель, отвода их в натуре, по установлению границ административно-территориальных образований и особо охраняемых территорий, разработке схем и проектов межхозяйственного землеустройства, способствующие формированию бакалавра в области землеустройства и кадастров.

**Задачи** дисциплины:

- изучение информации о земельных ресурсах для организации их рационального использования и определения мероприятий по снижению антропогенного воздействия на территорию; основ управления земельными ресурсами, недвижимостью, организации и проведения кадастровых и землеустроительных работ; мероприятий по реализации проектных решений по землеустройству и кадастрам;

- развитие умения использовать знания о земельных ресурсах для организации их рационального использования и определения мероприятий по снижению антропогенного воздействия на территорию; использовать знания для управления земельными ресурсами, недвижимостью, организации и проведения кадастровых и землеустроительных работ; осуществлять мероприятия по реализации проектных решений по землеустройству и кадастрам;

- обучение навыкам в организации рационального использования земельных ресурсов и определении мероприятий по снижению антропогенного воздействия на территорию; в управлении земельными ресурсами, недвижимостью, организации и проведения кадастровых и землеустроительных работ; в осуществлении мероприятий по реализации проектных решений по землеустройству и кадастрам.

**Место дисциплины** в структуре образовательной программы. Б1.В.12 «Межхозяйственное землеустройство» относится к дисциплинам вариативной части. Она является основой для изучения таких дисциплин как «Государственная регистрация, учёт и оценка земель» «Экономика землепользования и землеустройства», «Внутрихозяйственное землеустройство».

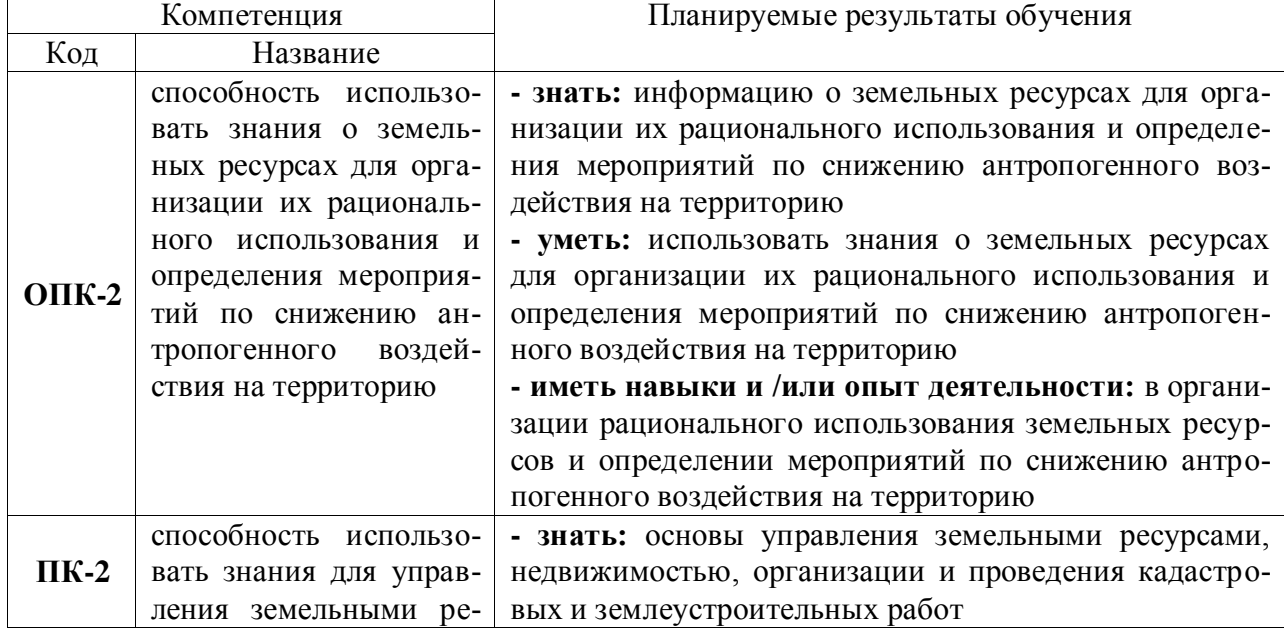

## **2. Перечень планируемых результатов обучения по дисциплине, соотнесенных с планируемыми результатами освоения образовательной программы**

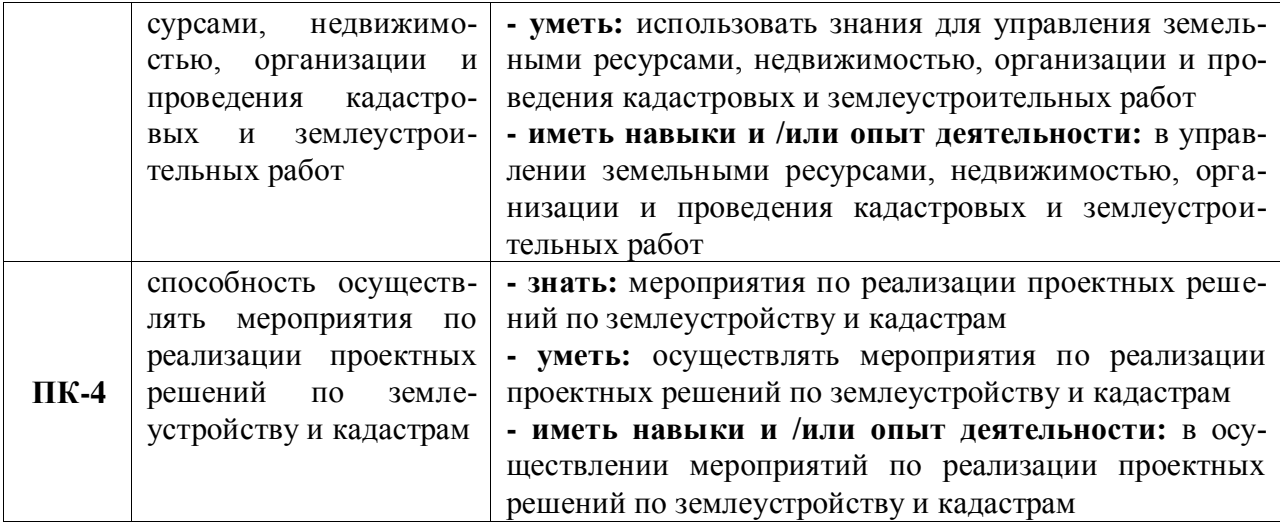

# **3. Объём дисциплины и виды учебной работы**

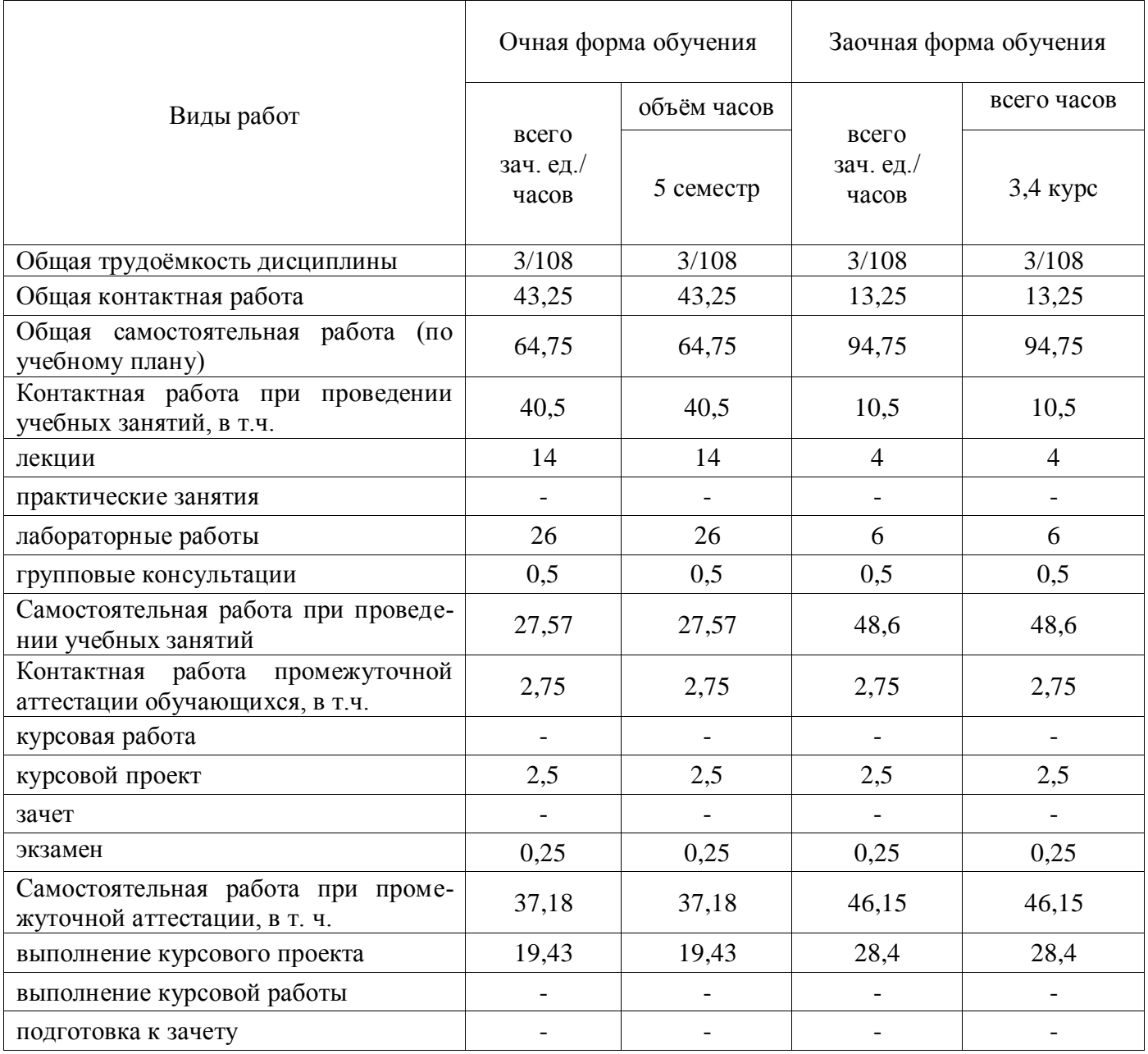

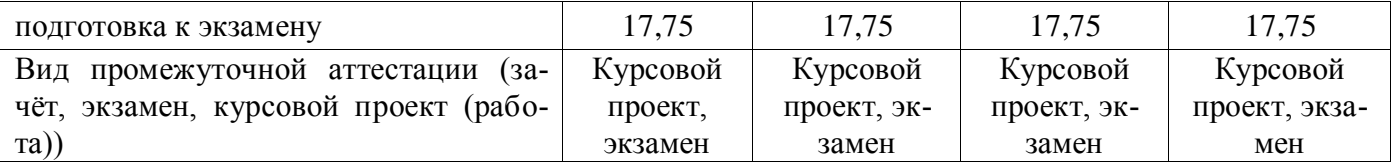

## **4. Содержание дисциплины**

## **4.1. Разделы дисциплины и виды занятий (тематический план).**

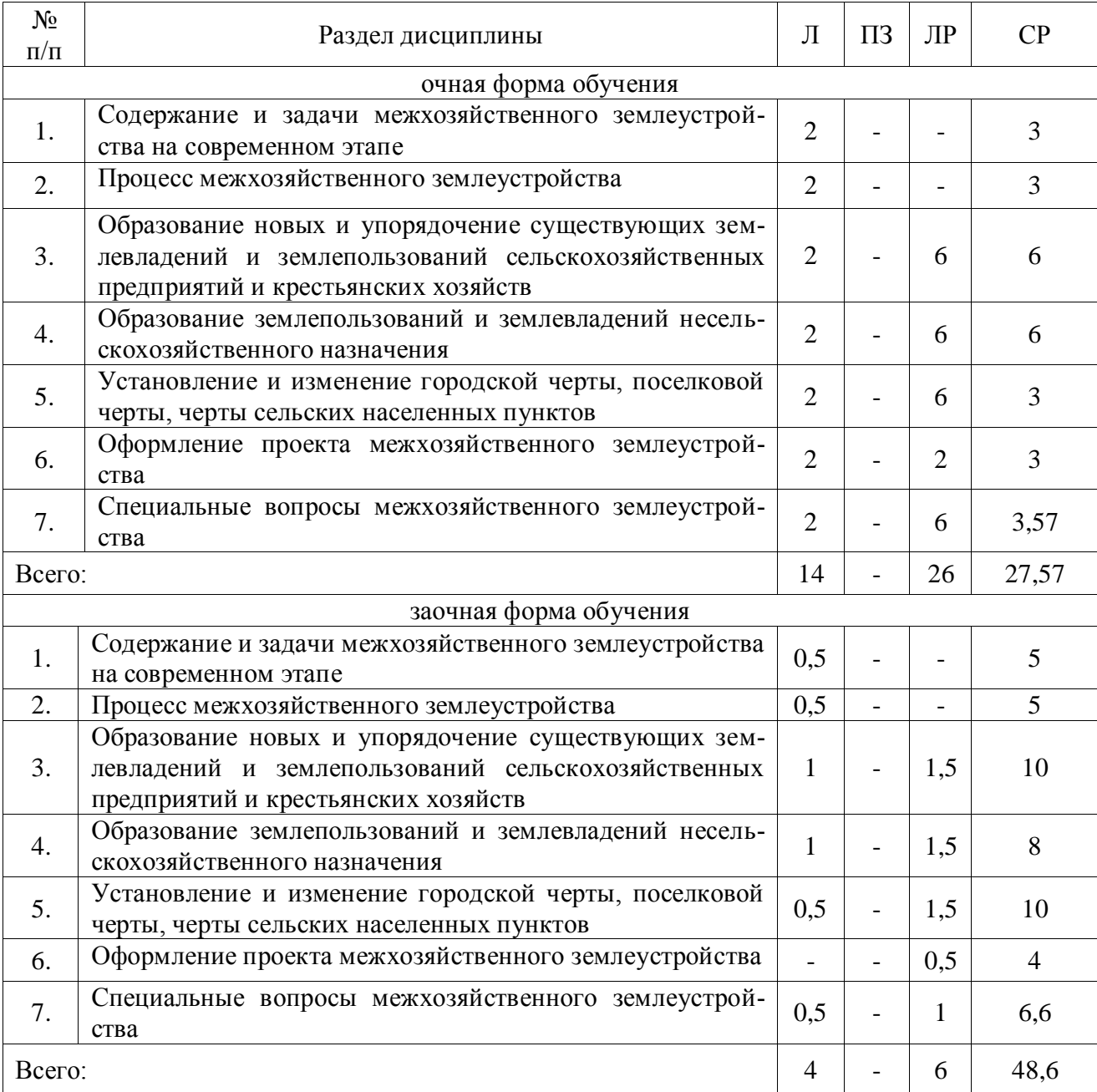

## **4.2. Содержание разделов учебной дисциплины**.

**Тема 1. Содержание и задачи межхозяйственного землеустройства на современном этапе.**

Межхозяйственное землеустройство в условиях реализации новых земельных законов и проведения земельной реформы. Межхозяйственное землеустройство как совокупность экономических, правовых, технических действий.

Роль межхозяйственного землеустройства в организации использования и охраны земли, территориальной организации производства, в регулировании землепользования и землевладения. Народнохозяйственная значимость и экономическая сущность межхозяйственного землеустройства.

#### **Тема 2. Процесс межхозяйственного землеустройства.**

Разработка общих территориальных вопросов в предпроектных землеустроительных документах. Схемы землеустройства административных районов, связь с внутрихозяйственным землеустройством, мелиорацией и другими мероприятиями. Современные требования к межхозяйственному землеустройству.

### **Тема 3. Образование новых и упорядочение существующих землевладений и землепользований сельскохозяйственных предприятий и крестьянских хозяйств.**

Фонд земель сельскохозяйственного назначения и его структура.

Цели и содержание межхозяйственного землеустройства сельскохозяйственных предприятий и крестьянских хозяйств. Рационализация системы землевладений и землепользований агропромышленного комплекса административного района. Принципы их организации, природные и экономические условия, учитываемые при выборе земель для организации новых землевладений и землепользований.

Составные части проекта межхозяйственного землеустройства сельскохозяйственных предприятий и крестьянских хозяйств. Содержание и методика составления и обоснования проекта образования сельскохозяйственного землепользования. Экономическое обоснование проекта. Технико-экономические показатели.

Особенности межхозяйственного землеустройства крестьянских (фермерских) хозяйств. Объекты проектирования. Факторы и условия, влияющие на размещение крестьянских (фермерских) хозяйств. Процесс образования и оформления землепользования. Недостатки землепользований. Методика составления и обоснования проекта устранения недостатков, упорядочения землепользования. Обеспечение устойчивости землепользовании. Экономическая эффективность устранения недостатков.

Экономическая эффективность межхозяйственного землеустройства сельскохозяйственных предприятий и крестьянских хозяйств.

#### **Тема 4. Образование землепользований и землевладений несельскохозяйственного назначения.**

Виды несельскохозяйственных землепользований, их влияние на окружающую среду и территорию. Содержание проекта образования землевладений и землепользований несельскохозяйственных объектов при предоставлении земель для несельскохозяйственных целей. Оценка и сравнение вариантов проектных решений. Технико-экономические показатели.

Особенности межхозяйственного землеустройства при образовании различных несельскохозяйственных землепользований: для целей промышленности, транспорта, добычи полезных ископаемых, заповедников, курортов, крупных гидротехнических сооружений и водохранилищ. Природоохранные мероприятия.

#### **Тема 5. Установление и изменение городской черты, поселковой черты, черты сельских населенных пунктов.**

Состав земель городов и других населенных пунктов. Землеустроительные работы по установлению и изменению городской и поселковой черты. Содержание проекта земельнохозяйственного устройства города. Состав земель, включаемых в границы сельских населенных пунктов: зоны, угодья, резервные территории. Определение потребности в землях. Порядок выполнения работ.

**Тема 6. Оформление проекта межхозяйственного землеустройства.**

Порядок рассмотрения и утверждения проекта. Перенесение в натуру и закрепление границ. Оформление и выдача свидетельства на право собственности, владения и пользования землей.

#### **Тема 7. Специальные вопросы межхозяйственного землеустройства.**

Способы образования новых землевладений и землепользований в условиях реформирования земельных отношений. Формирование земельных фондов специального назначения. Обеспечение земельными участками при расселении беженцев, вынужденных переселенцев и военнослужащих, уволенных в запас. Проведение землеустроительных работ на территории реорганизованных (реформированных) сельскохозяйственных предприятий.

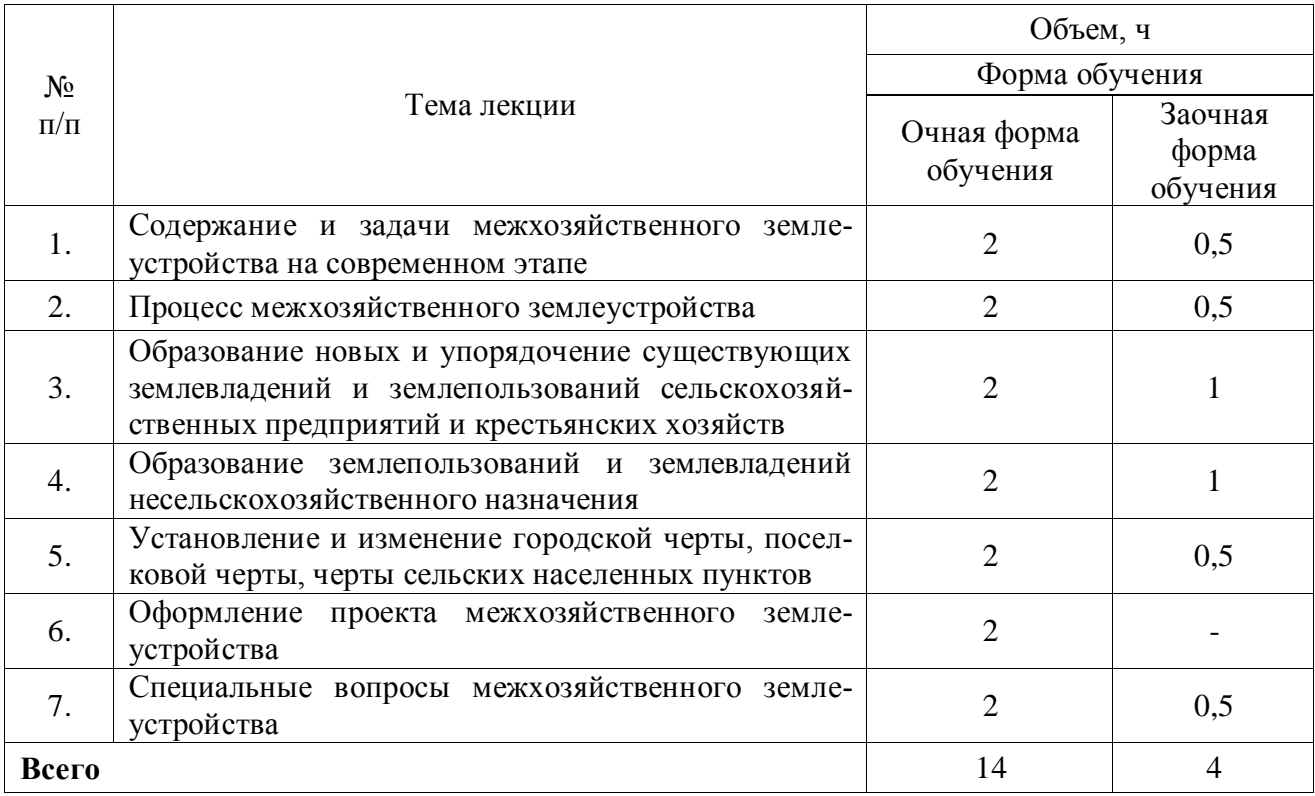

#### **4.3. Перечень тем лекций.**

#### **4.4. Перечень тем практических занятий (семинаров).**

Не предусмотрены.

#### **4.5. Перечень тем лабораторных работ.**

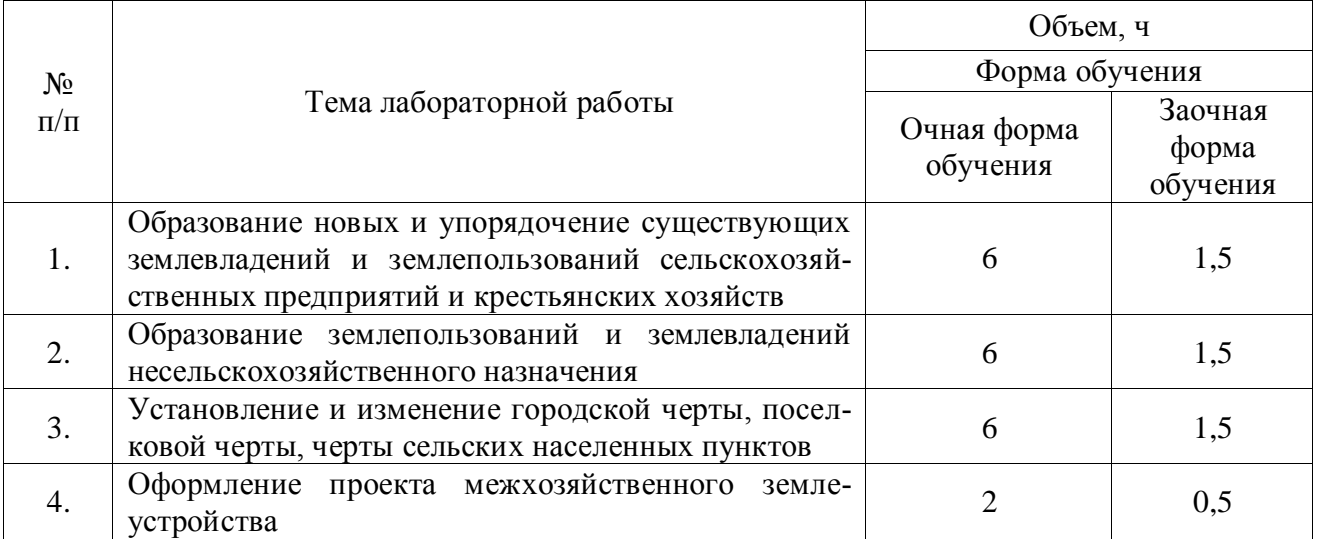

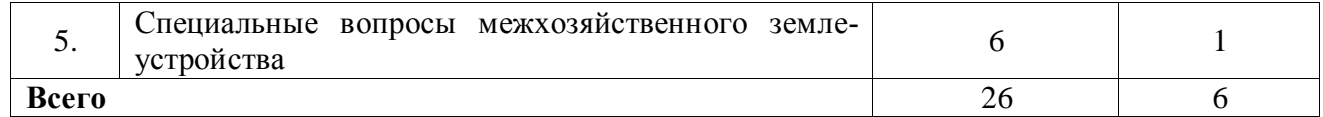

**4.6. Виды самостоятельной работы обучающихся и перечень учебно-методического обеспечения для их самостоятельной работы.**

#### **4.6.1. Подготовка к учебным занятиям.**

Перечень методических рекомендаций студентам по закреплению и углублению полученных на аудиторных занятиях знаний и навыков, подготовке к предстоящим занятиям:

1. формирование и усвоение содержания конспекта лекций на базе рекомендованной лектором учебной литературы, включая информационные образовательные ресурсы (электронные учебники, электронные библиотеки и др.);

- 2. подготовка к лабораторным работам, их оформление;
- 3. составление аннотированного списка статей из соответствующих журналов;
- 4. выполнение микроисследований;
- 5. подготовка практических разработок;

6. выполнение домашних заданий в виде решения отдельных задач, проведения типовых расчетов, расчетно-компьютерных и индивидуальных работ по отдельным разделам содержания дисциплин и т.д.;

7. компьютерный текущий самоконтроль и контроль успеваемости на базе электронных обучающих и аттестующих тестов.

Соответственно конкретным темам занятий студентам могут быть даны иные рекомендации. Студент отчитывается за внеаудиторную работу во время сдачи промежуточных работ, тестов по курсу.

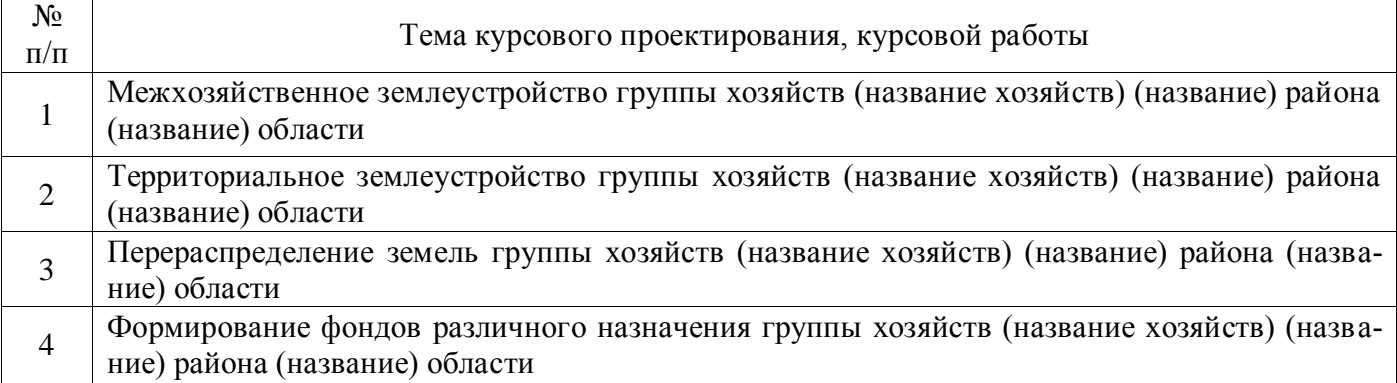

#### **4.6.2. Перечень тем курсовых работ (проектов).**

#### **4.6.3. Перечень тем рефератов, контрольных, расчетно-графических работ.** Не предусмотрены.

#### **4.6.4. Перечень тем и учебно-методического обеспечения для самостоятельной работы студентов.**

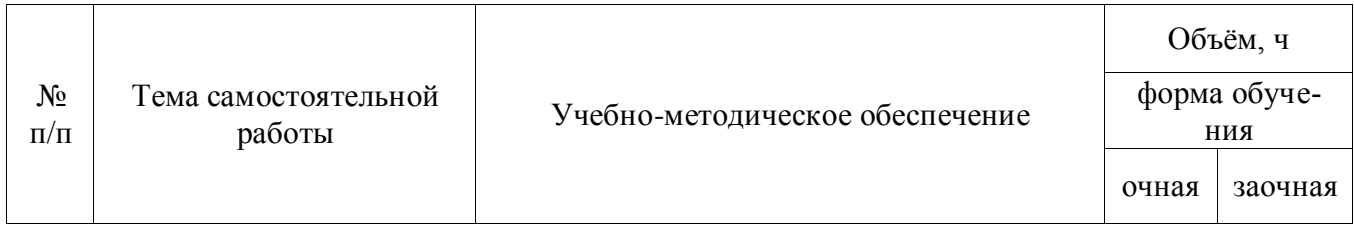

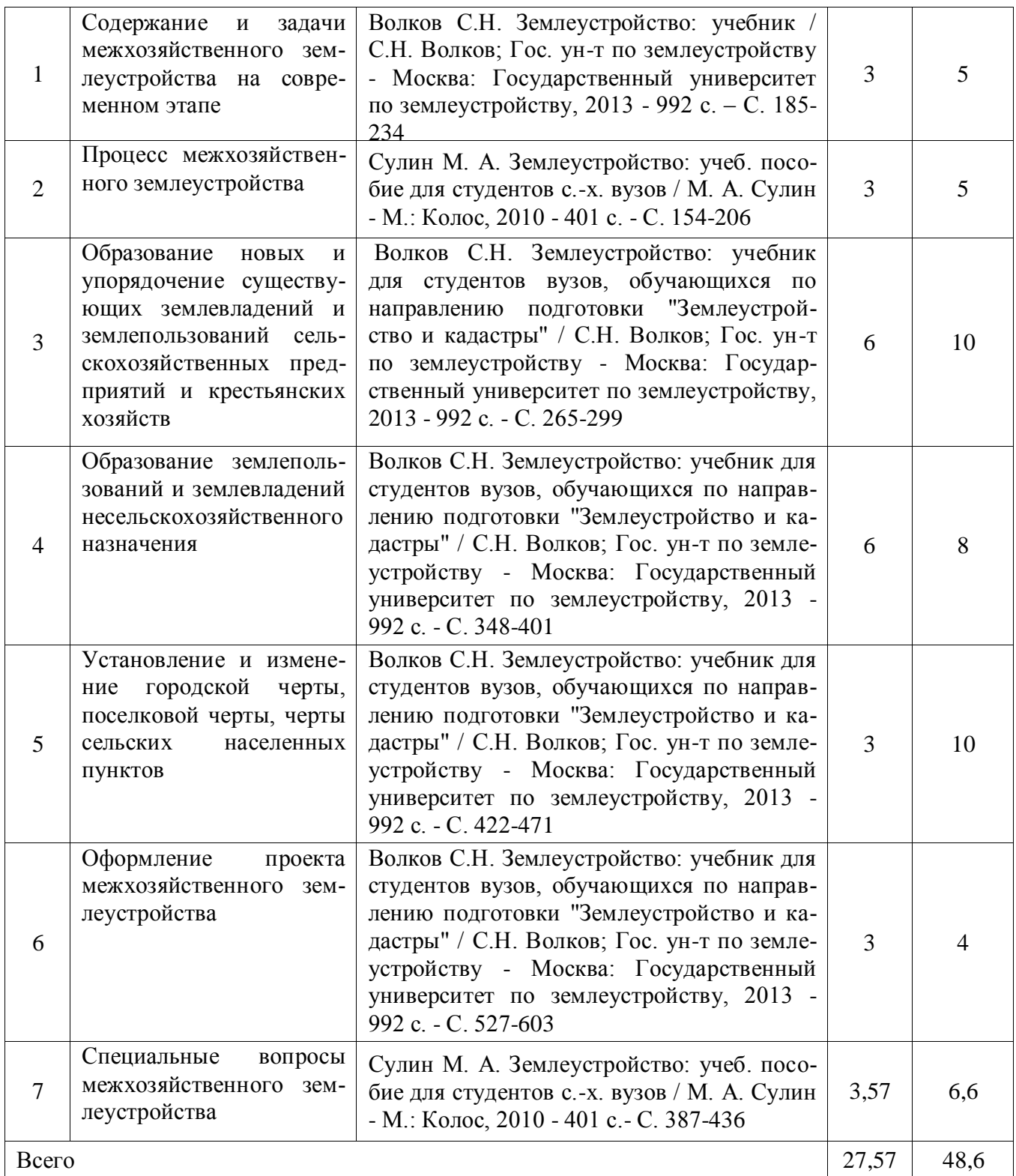

## **4.6.5. Другие виды самостоятельной работы обучающихся.**

Методическое руководство, консультации и контроль за самостоятельной работой обучающихся организуются в группах лектором. Самостоятельная работа осуществляется в двух формах: под контролем преподавателя (консультационный контроль) и в библиотеке (дома) по материалам основной и дополнительной литературы.

Работа обучающихся ведется по следующим направлениям:

#### **Страница 10 из 19**

1. Самостоятельная проработка отдельных разделов теоретического курса с изучением вопросов, не читавшихся в лекционном курсе (по рекомендации лектора, в том числе и с комментариями по выбору путей освоения разделов курса).

2. Подготовка к лабораторным занятиям.

3. Участие обучающихся в учебно-исследовательских работах кафедры, научнопрактических конференциях.

Для организации контроля самостоятельной работы составляется график консультаций обучающихся.

#### **4.7. Перечень тем и видов занятий, проводимых в интерактивной форме**

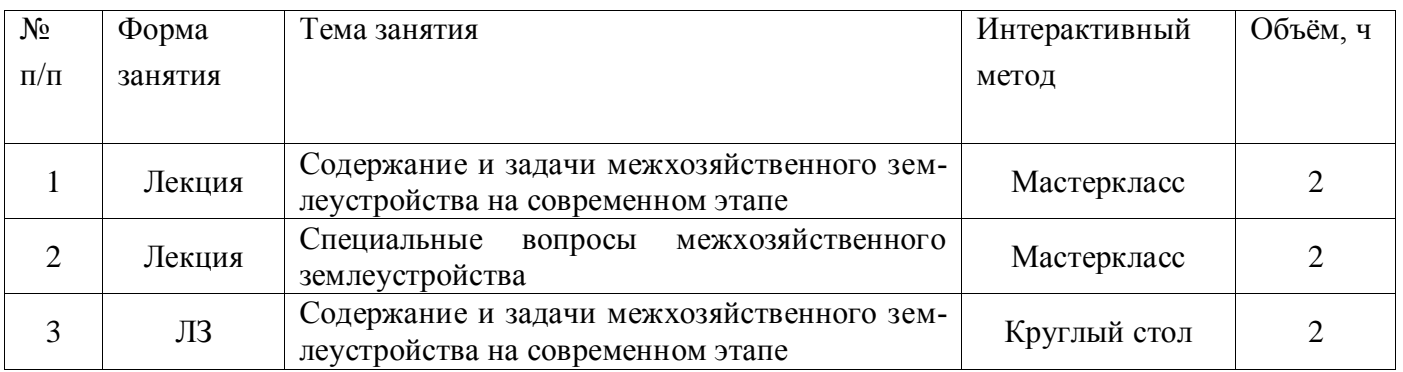

## **5. Фонд оценочных средств для проведения промежуточной аттестации**

Полное описание фонда оценочных средств текущей и промежуточной аттестации обучающихся с перечнем компетенций, описанием показателей и критериев оценивания компетенций, шкал оценивания, типовые контрольные задания и методические материалы представлены в фонде оценочных средств по данной дисциплине (в виде отдельного документа).

## **6. Учебно-методическое обеспечение дисциплины**

### **6.1. Основная литература.**

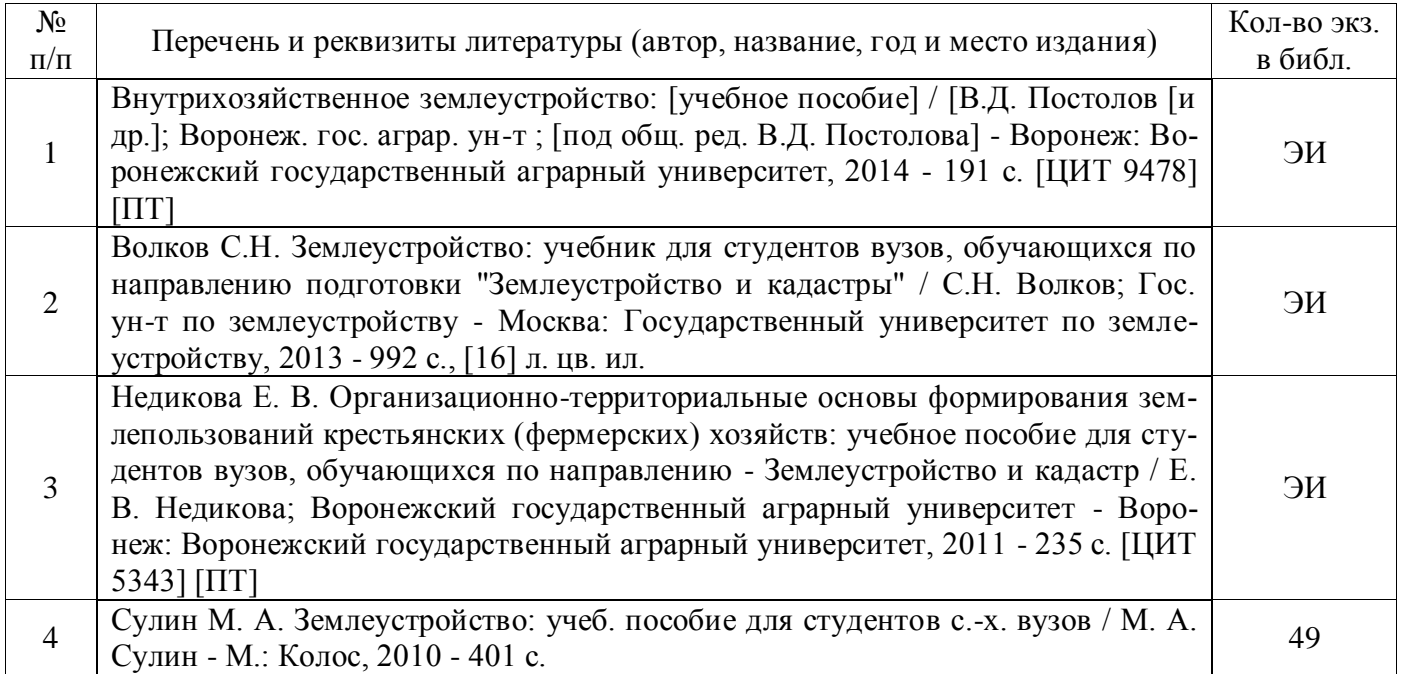

#### **6.1.2. Дополнительная литература**

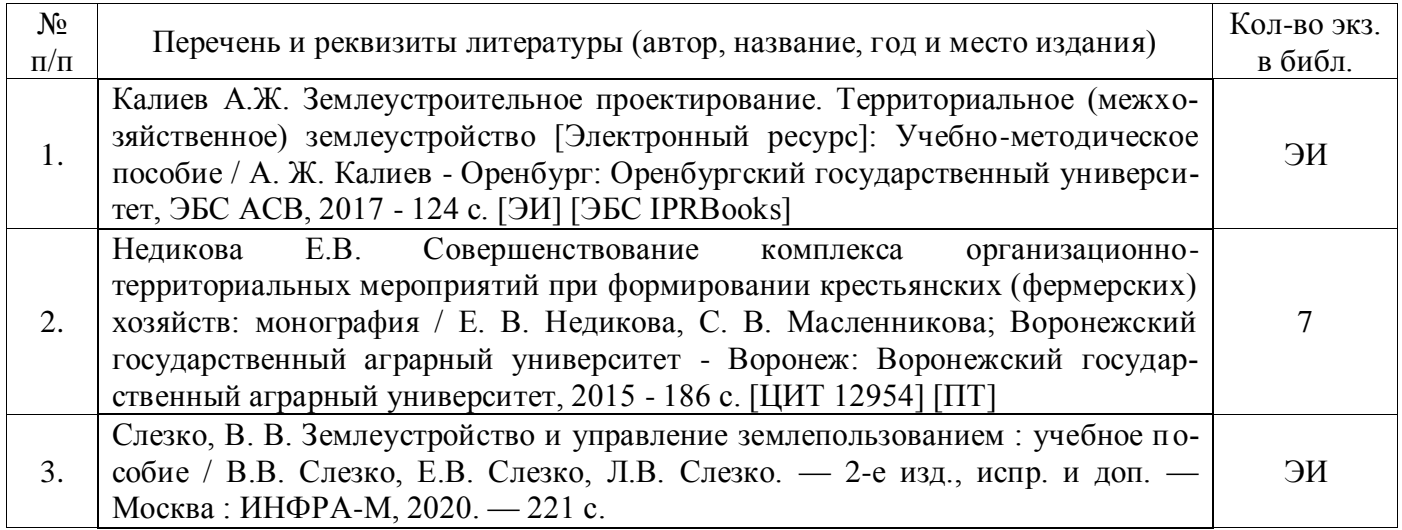

#### **6.1.3. Методические издания для обучающихся по освоению дисциплины**

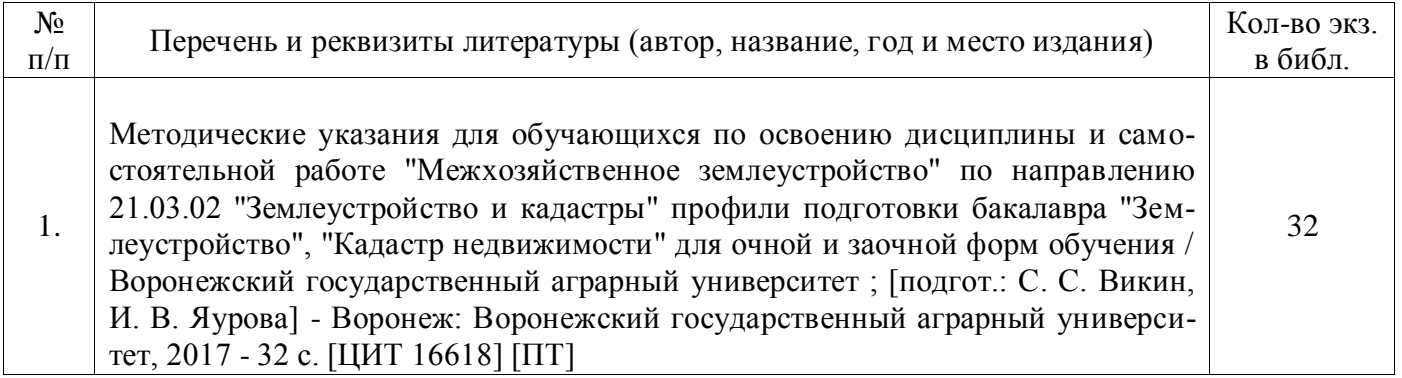

#### **6.1.4. Периодические издания.**

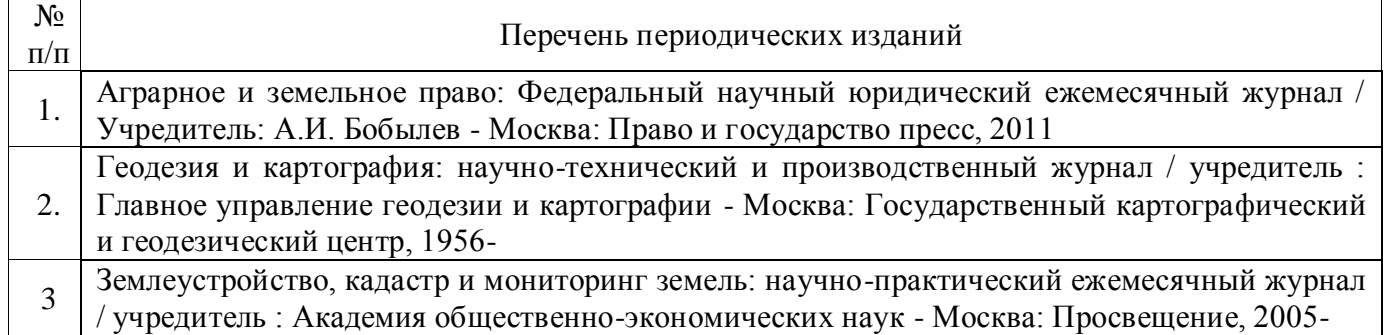

## **6.2. Перечень ресурсов информационно-телекоммуникационной сети «Интернет» (далее – сеть «Интернет»), необходимых для освоения дисциплины.**

1. Электронные полнотекстовые ресурсы Научной библиотеки ВГАУ [\(http://library.vsau.ru/\)](http://library.vsau.ru/)

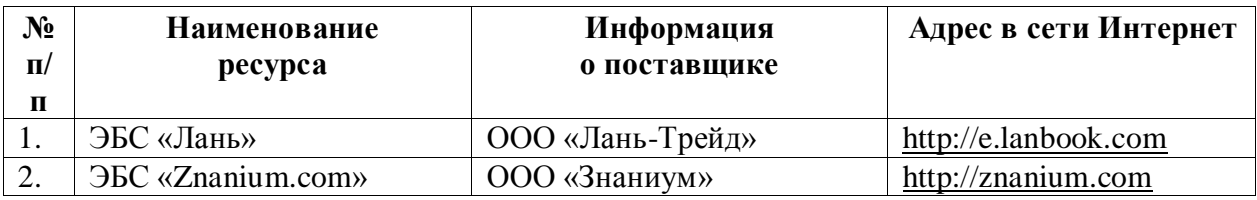

#### **Страница 12 из 19**

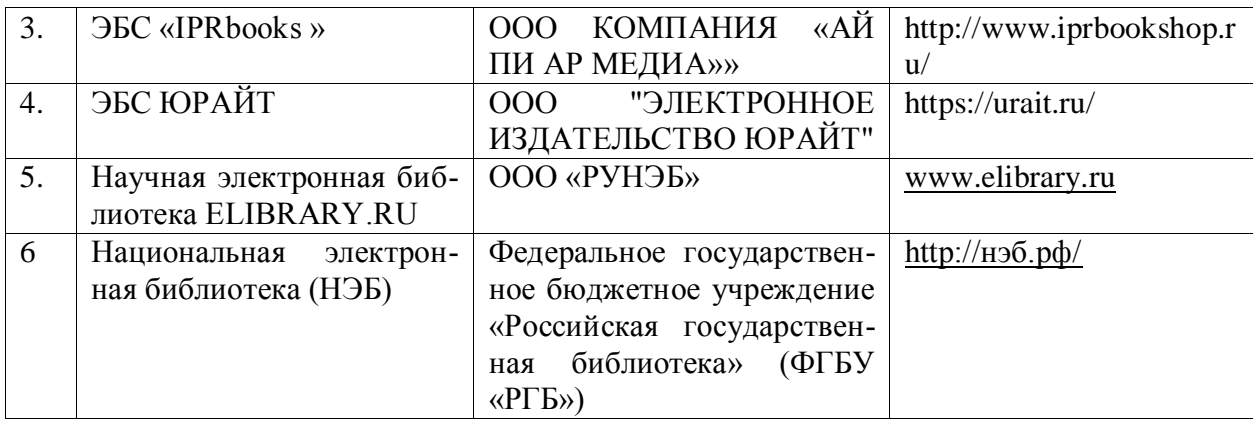

## 2. Профессиональные базы данных и информационные системы

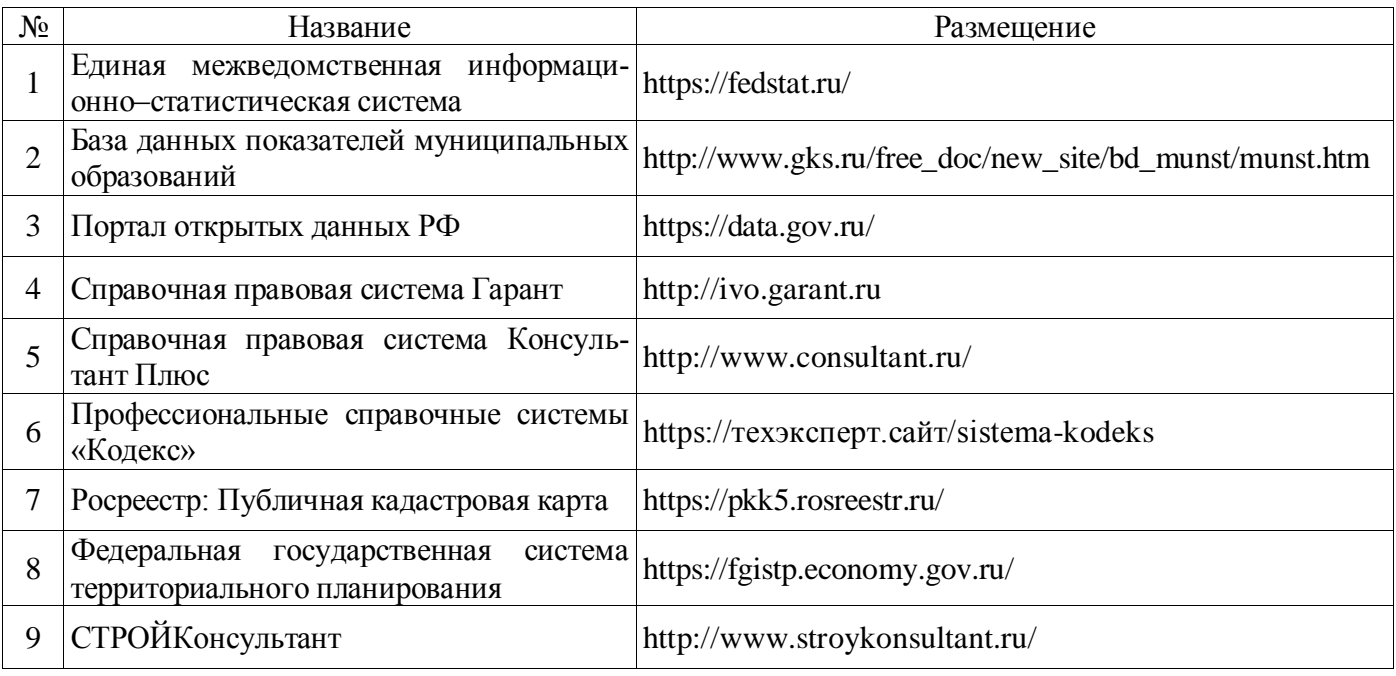

#### **Сайты и порталы по направлению «Землеустройство и кадастры»**

1. http://www.economy.gov.ru/minec/main/ – официальный сайт Министерства экономического развития Российской Федерации

#### **6.3. Средства обеспечения освоения дисциплины.**

#### **6.3.1. Компьютерные обучающие и контролирующие программы.**

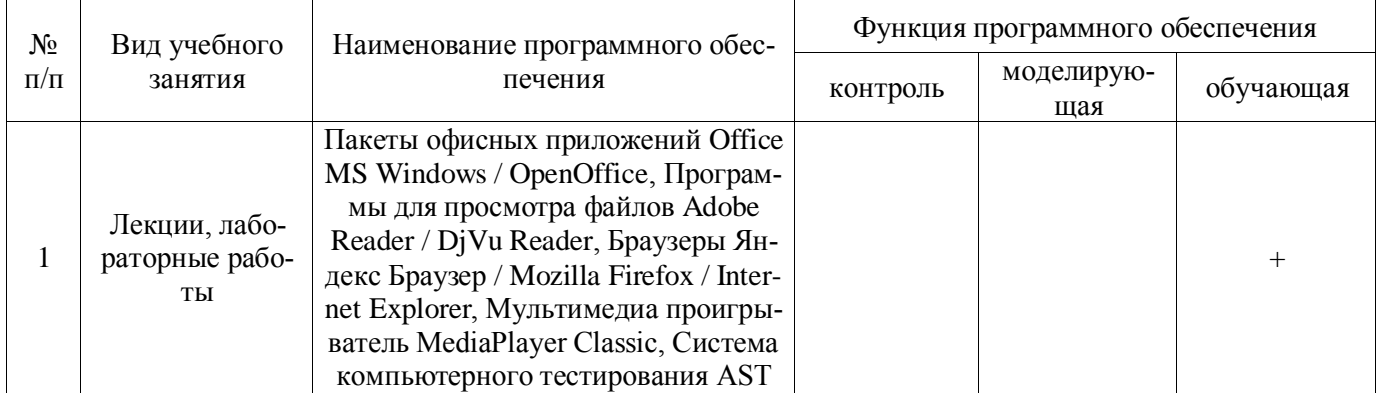

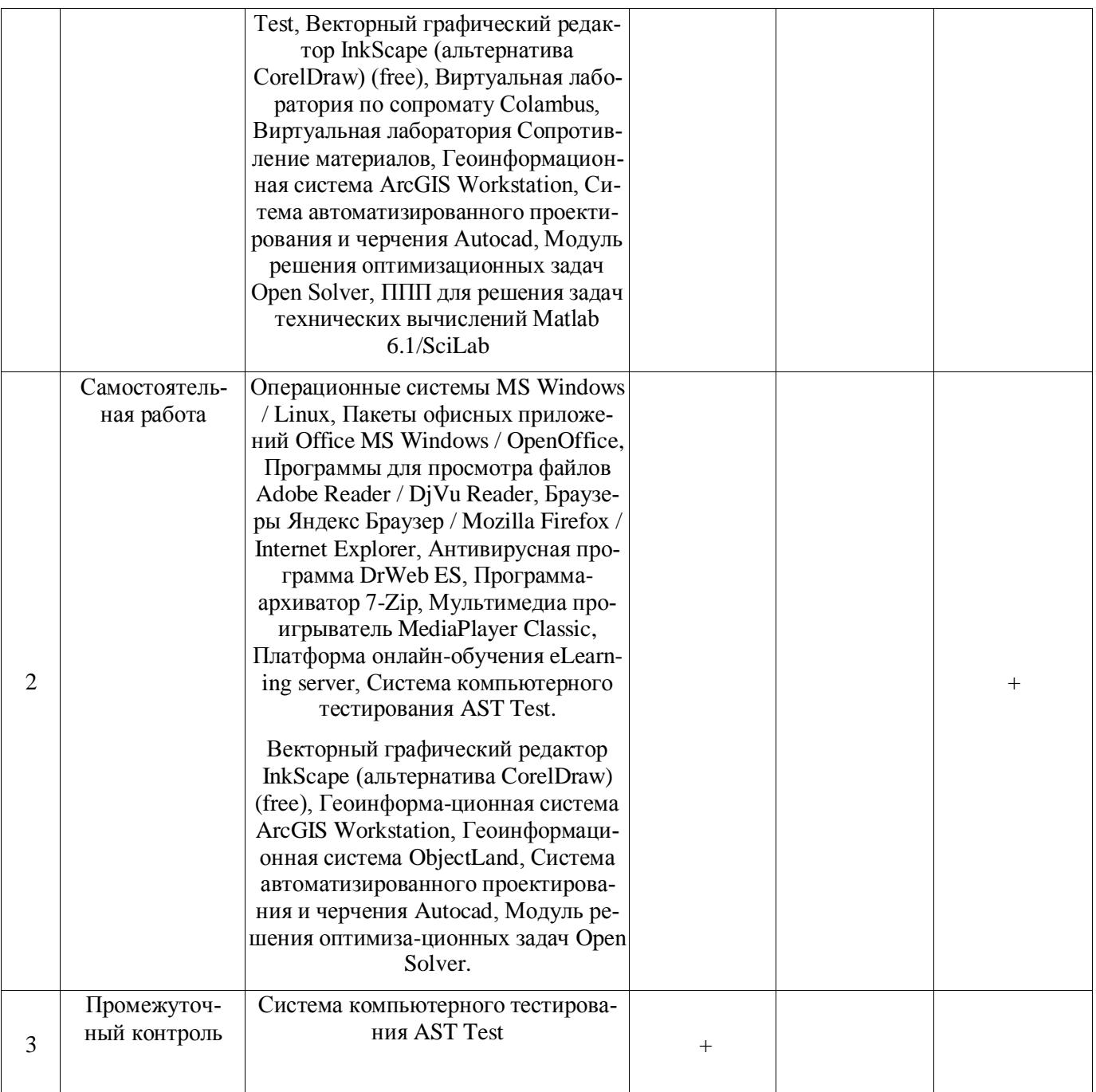

### **6.3.2. Аудио- и видеопособия.**

Не предусмотрены

## **6.3.3. Компьютерные презентации учебных курсов.**

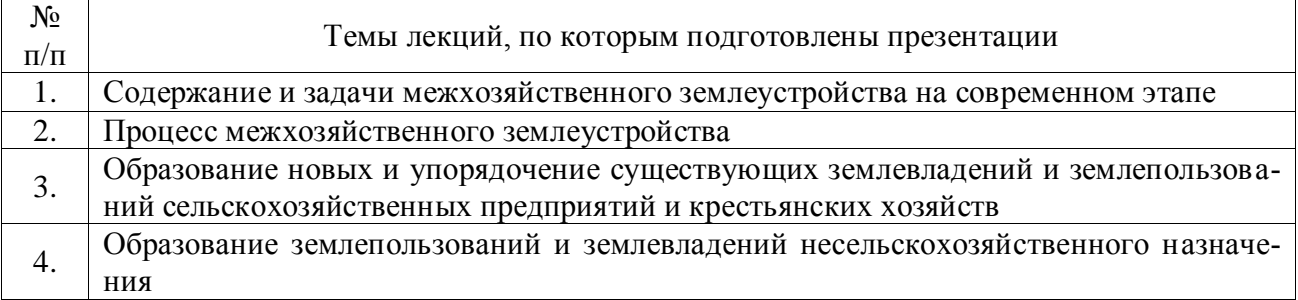

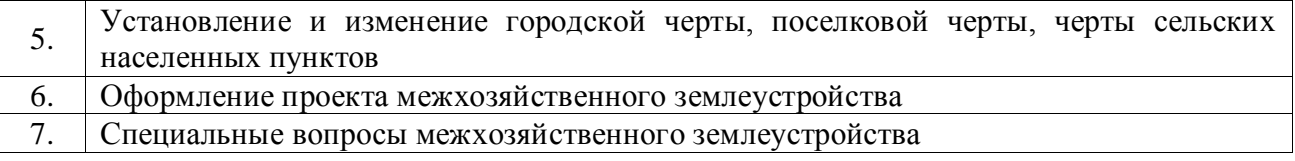

## **7. Описание материально-технической базы, необходимой для осуществления образовательного процесса по дисциплине**

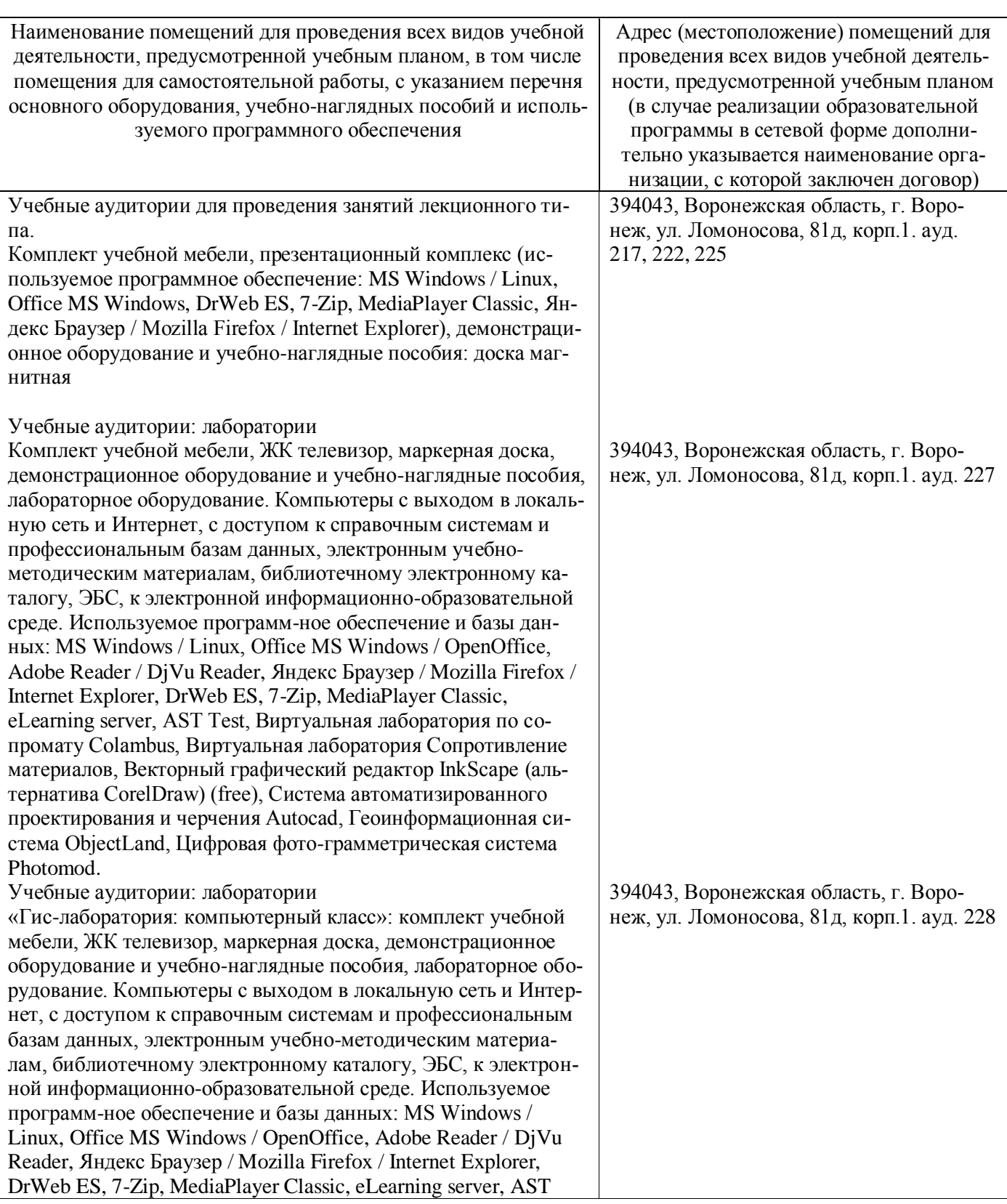

## **Страница 15 из 19**

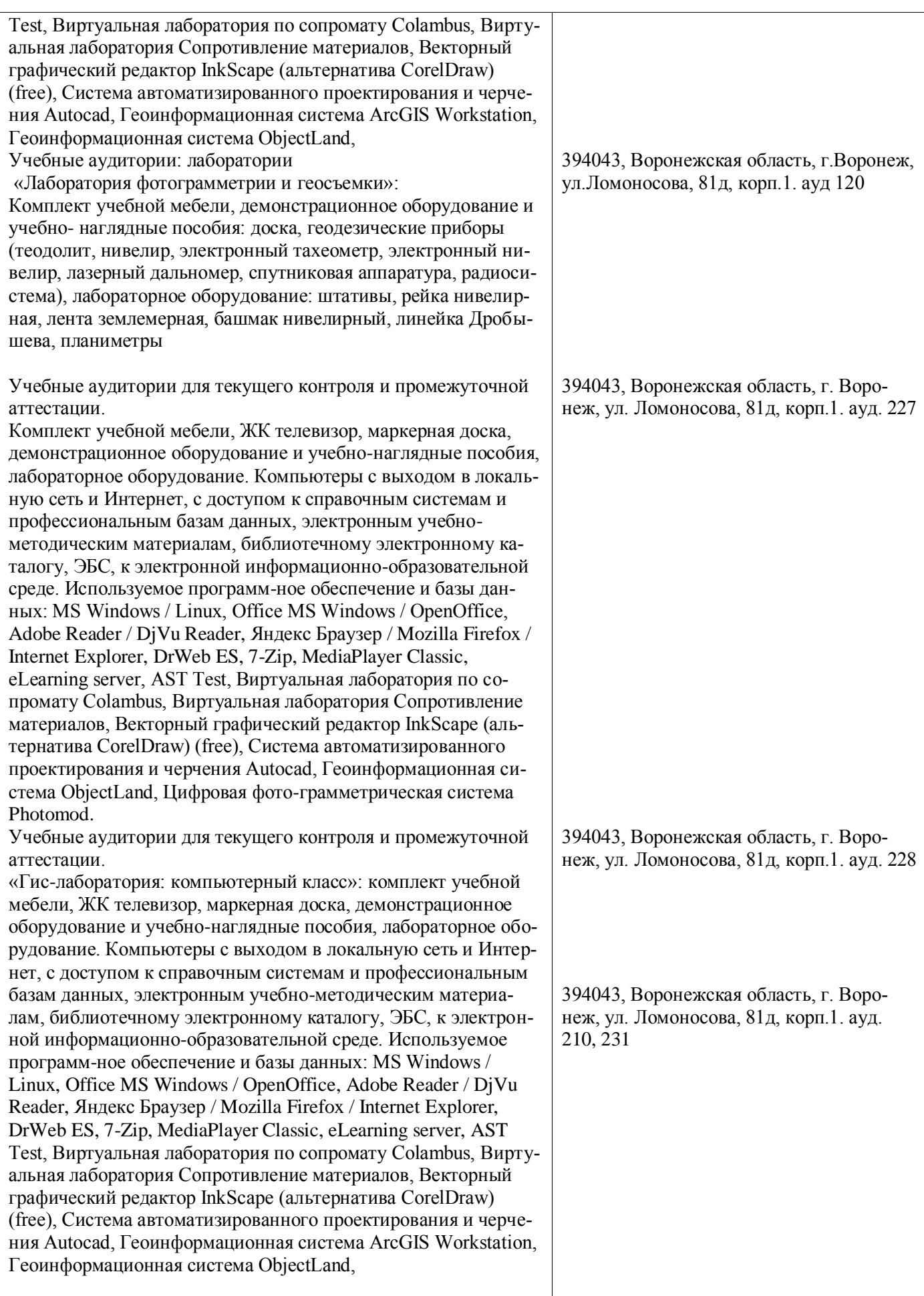

#### **Страница 16 из 19**

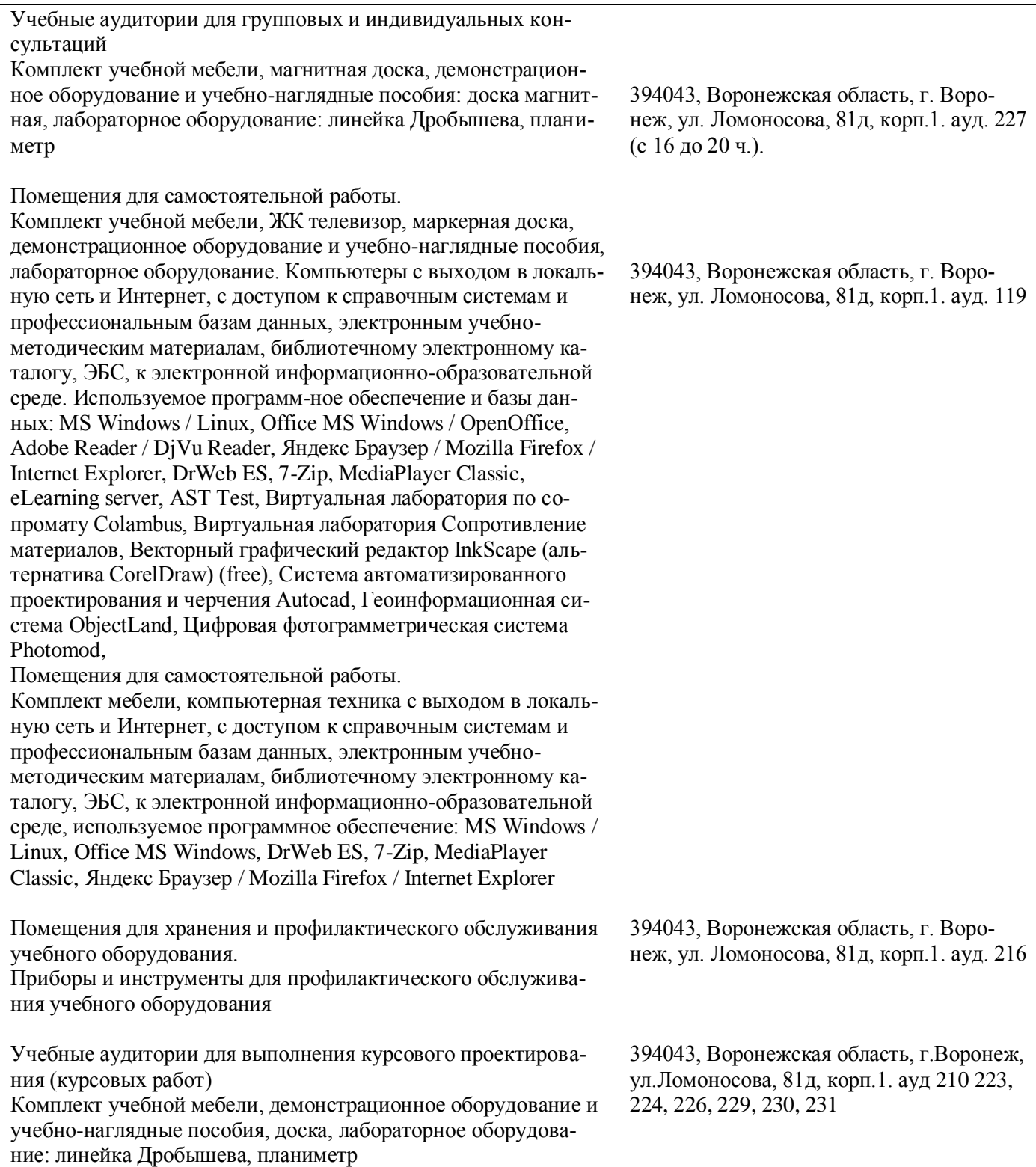

# **8. Междисциплинарные связи**

| Наименование дисциплины,<br>с которой проводилось со-<br>гласование | Кафедра, с которой прово-<br>дилось согласование              | Предложения об изменениях<br>в рабочей программе. За-<br>ключение об итогах согласо-<br>вания |
|---------------------------------------------------------------------|---------------------------------------------------------------|-----------------------------------------------------------------------------------------------|
| Основы землеустройства                                              | Кафедра землеустройства и<br>ландшафтного проектиро-<br>вания | нет<br>согласовано                                                                            |
| Внутрихозяйственное зем-<br>леустройство                            | Кафедра землеустройства и<br>ландшафтного проектиро-<br>вания | нет<br>согласовано                                                                            |

**Протокол** согласования рабочей программы с другими дисциплинами

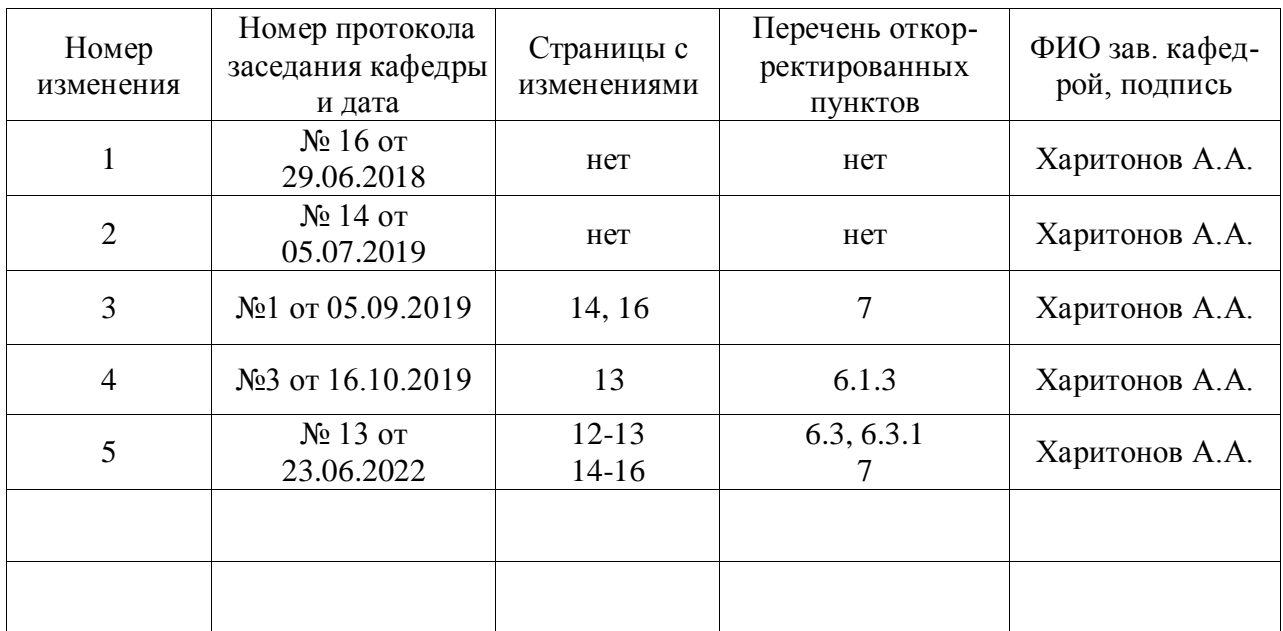

## **Лист изменений рабочей программы**

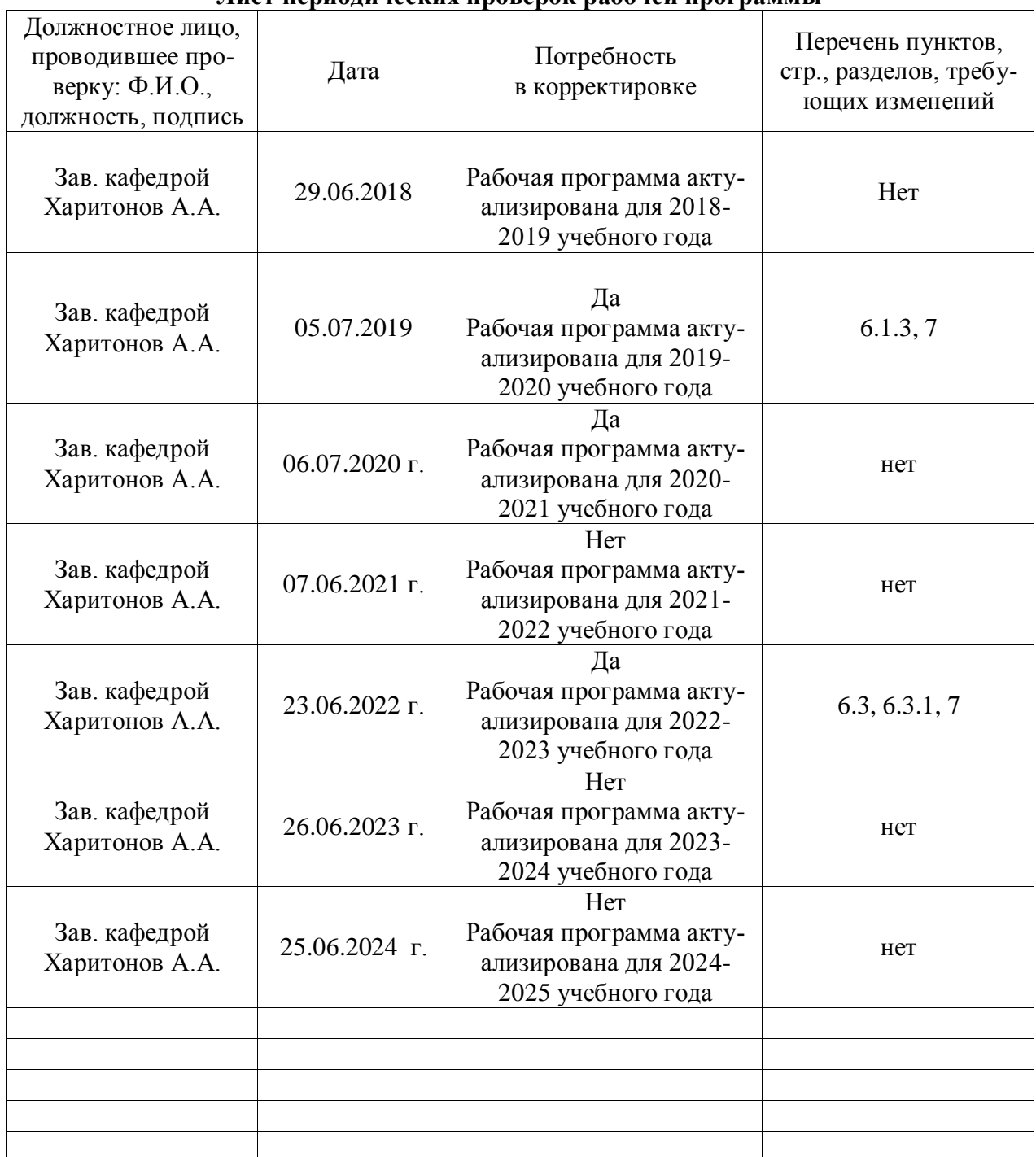

#### **Лист периодических проверок рабочей программы**